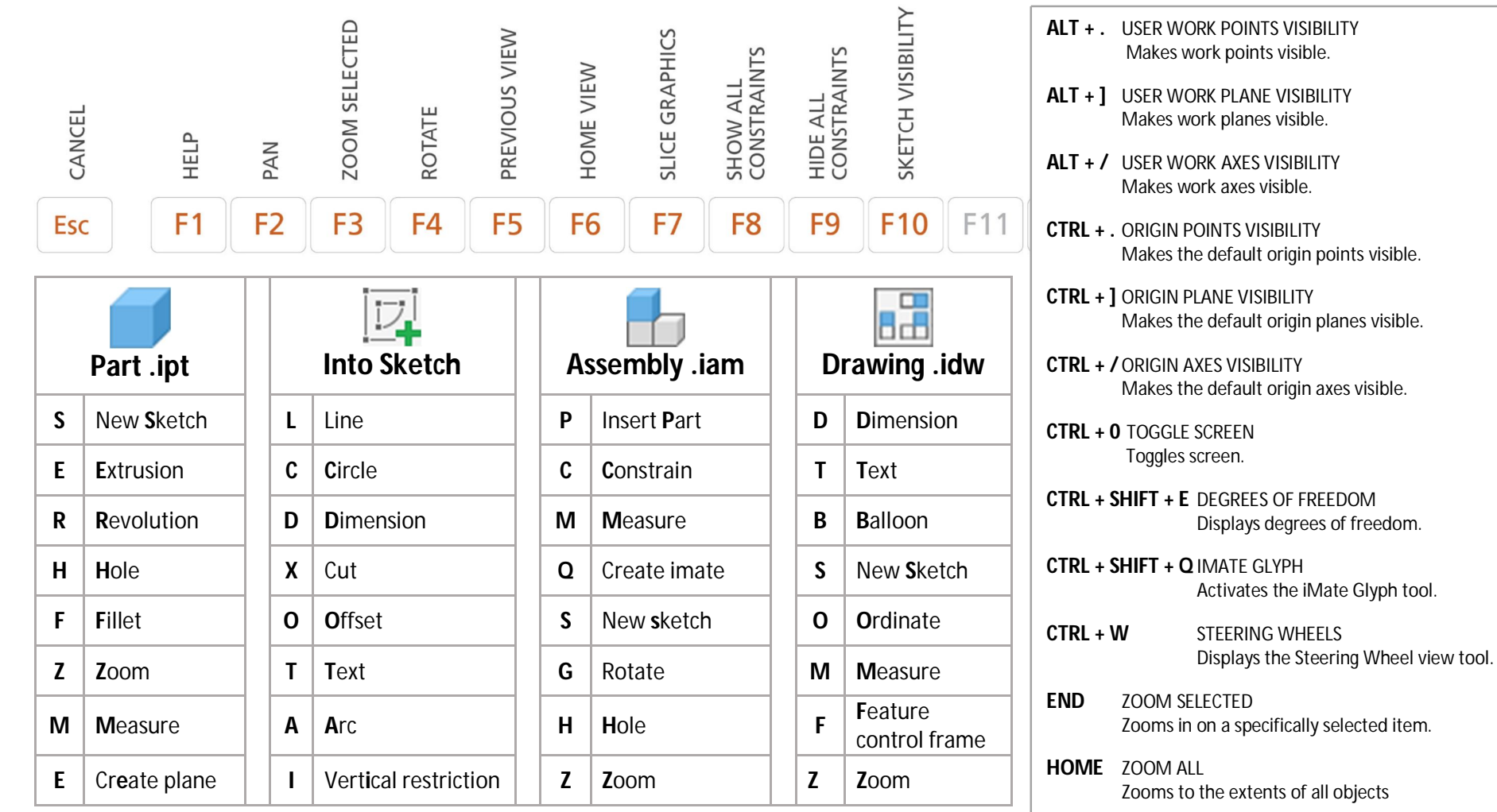

## Autodesk Inventor **Shortcuts**

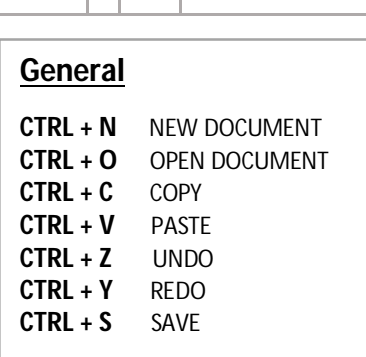

**PAGE UP** LOOK AT

**SHIFT-F3** ZOOM WINDOW

**SHIFT-F5** NEXT VIEW

Looks at a selected entity.

Advances to the next view.

**SHIFT-MIDDLE MOUSE CLICK ROTATE** 

Zooms to the area you define with a window.

Rotates a model.